Espace pédagogique de l'académie de Poitiers > Économie Gestion en Lycées Professionnels > Enseigner > Filière Tertiaire Commercial > Ressources pédagogiques

<https://ww2.ac-poitiers.fr/ecogest/spip.php?article1326> - Auteur : Marie-Anne Dupuis

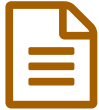

Quand la Twictée et les Twoutils s'invitent en classe de Terminale Bac Pro Commerce

*Descriptif :*

Corrections des fautes des élèves de Terminale Bac Pro Commerce par des élèves de CM2

Un **TP pour réaliser un dialogue de vente avec [StoryBoardThat](https://ww2.ac-poitiers.fr/ecogest/spip.php?article1320)** a permis aux élèves de créer différentes BD. Grâce à Twitter et à la Twictée, des élèves de la classe de CM2 La Chapelle de Guinchay (Région Bourgogne Franche Comté, Département Saône et Loire) ont commencé à corriger les fautes des "grands". C'est ce que l'on appelle des Twoutils.

Exemple de correction en images :

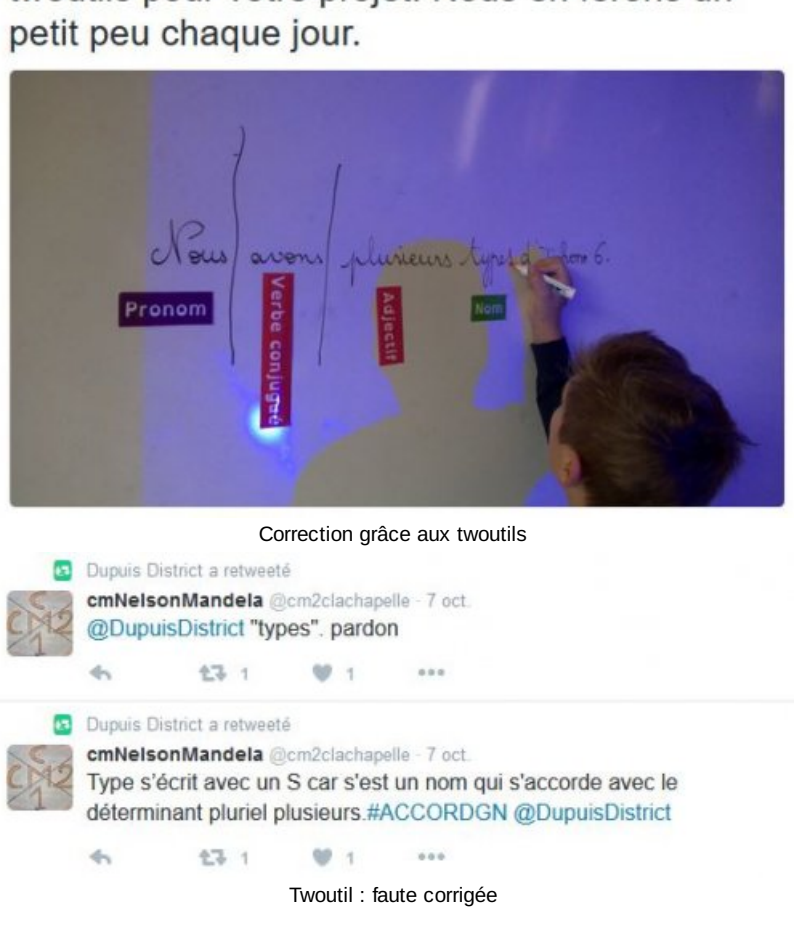

Travail complémentaire au TP sur le dialogue de vente pour compléter le **mur [collaboratif](https://padlet.com/marieannedupuis/zaktlfhlio96)**.

**E** Travail [complémentaire](https://ww2.ac-poitiers.fr/ecogest/sites/ecogest/IMG/pdf/travail_complementaire_tp_dialogue_de_vente_avec_storyboardthat.pdf) TP dialogue de vente avec Storyboardthat (PDF de 368.5 ko) Travail complémentaire TP dialogue de vente

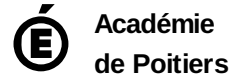

Avertissement : ce document est la reprise au format pdf d'un article proposé sur l'espace pédagogique de l'académie de Poitiers. Il ne peut en aucun cas être proposé au téléchargement ou à la consultation depuis un autre site.

@DupuisDistrict Nous commençons les twoutils pour votre projet. Nous en ferons un